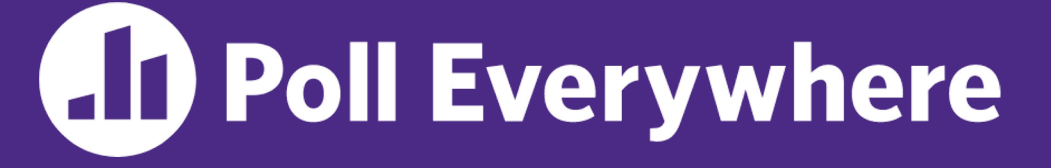

**pollev.com/cse333**

# **What has been your favorite topic group so far?**

- **A. Memory Management: pointers, references, malloc/free, new/delete, memory bugs, smart pointers**
- **B. Data Structures: arrays, structs, containers**
- **C. Object-Oriented Programming: classes, inheritance**
- **D. Modularization: compilation, interfaces, templates**
- **E. I/O: files, buffering, network programming**
- **F. Concurrency**
- **G. I prefer not to say**

#### **Concurrency: Processes** CSE 333 Fall 2023

**Instructor:** Chris Thachuk

#### **Teaching Assistants:**

Ann Baturytski Humza Lala

James Froelich Chanh Truong Yegor Kuznetsov Jennifer Xu

Alan Li Noa Ferman Leanna Mi Nguyen Hannah Jiang Deeksha Vatwani

## **Relevant Course Information**

 $\div$  Exercise 12 due Monday (12/4) by 10pm

- $\div$  Homework 4 due Wednesday (12/6) by 10pm
	- Submissions accepted until Friday (12/8) by 10pm
- $\div$  Final exam topics and samples posted on Friday
	- Will cover topics from midterm onward covered in course
	- § Similar format, but longer duration than midterm (Dec. 13, 2:30pm-4:20pm)
- <sup>v</sup> Friday's lecture *will be fun!*
	- Writing fast(er) code, dog pictures, attempts at humor

# **Outline**

- ↓ We'll look at different searchserver implementations
	- Sequential
	- § Concurrent via forking threads **pthread\_create**()
	- § **Concurrent via forking processes – fork()**
	- Concurrent via non-blocking, event-driven I/O select ()
		- We won't get to this  $\odot$

<sup>v</sup> Reference: *Computer Systems: A Programmer's Perspective*, Chapter 12 (CSE 351 book)

## **Why Concurrent Processes?**

- <sup>v</sup> Advantages:
	- Processes are isolated from one another
		- No shared memory between processes
		- If one crashes, the other processes keep going
	- $\blacksquare$  No need for language support (OS provides  $f \circ r k$ )
- $\div$  Disadvantages:
	- Processes are heavyweight
		- Relatively slow to fork
		- Context switching latency is high
	- Communication between processes is complicated

## **Process Isolation**

- \* Process Isolation is a set of mechanisms implemented to protect processes from each other and protect the kernel from user processes.
	- § Processes have separate address spaces
	- Processes have privilege levels to restrict access to resources
	- If one process crashes, others will keep running
- ◆ Inter-Process Communication (IPC) is limited, but possible
	- § Pipes via **pipe**()
	- § Sockets via **socketpair**()
	- § Shared Memory via **shm\_open**()

## **Creating New Processes (Review)**

#### v pid\_t **fork**();

- § Creates a child process that is an *exact clone* (except threads) of the current/parent process
- Child process has a separate virtual address space from the parent
- <sup>v</sup> **fork**() has peculiar semantics
	- § The parent invokes **fork**()

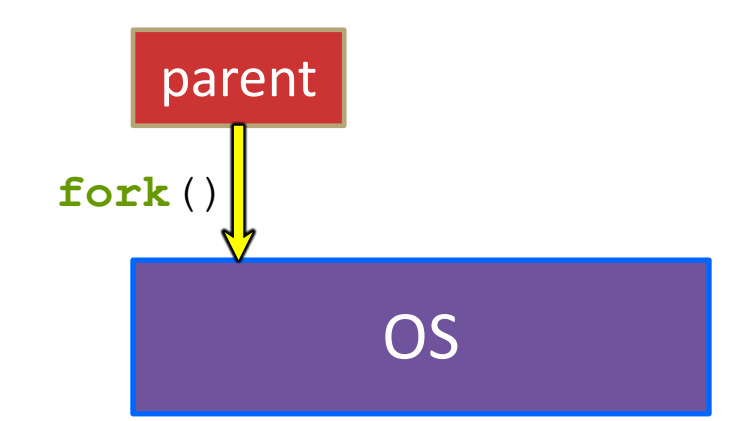

## **Creating New Processes (Review)**

#### v pid\_t **fork**();

- § Creates a child process that is an *exact clone* (except threads) of the current/parent process
- Child process has a separate virtual address space from the parent
- <sup>v</sup> **fork**() has peculiar semantics
	- § The parent invokes **fork**()
	- The OS clones the parent

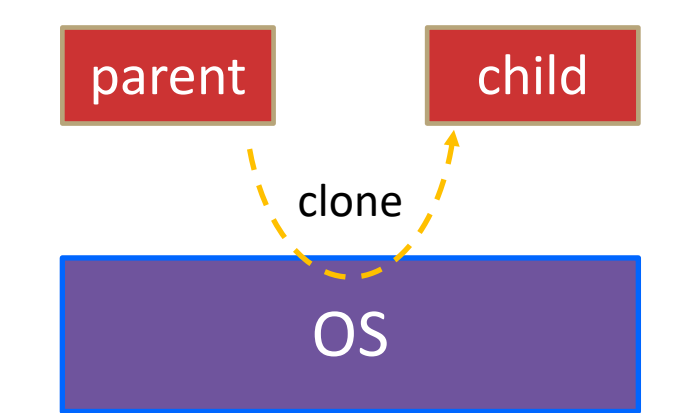

# **Creating New Processes (Review)**

#### v pid\_t **fork**();

- § Creates a child process that is an *exact clone* (except threads) of the current/parent process
- Child process has a separate virtual address space from the parent

#### <sup>v</sup> **fork**() has peculiar semantics

- § The parent invokes **fork**()
- The OS clones the parent
- *Both* the parent and the child return from fork
	- Parent receives child's pid
	- Child receives a 0

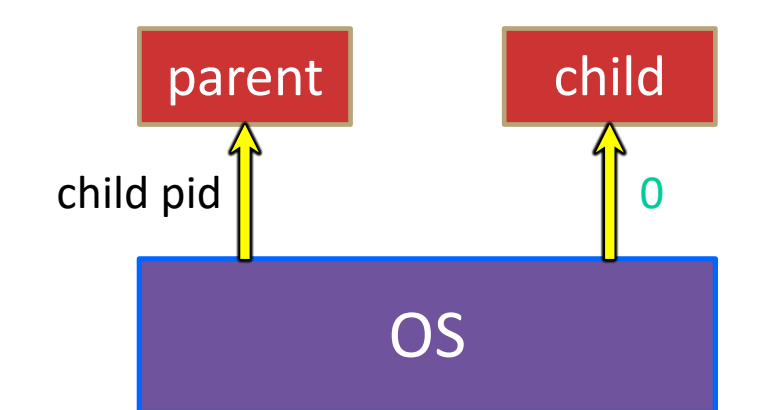

## **fork() and Address Spaces**

- Fork causes the OS to clone the address space
	- § The *copies* of the memory segments are (nearly) identical
	- The new process has *copies* of the parent's data, stack-allocated variables, open file descriptors, etc.

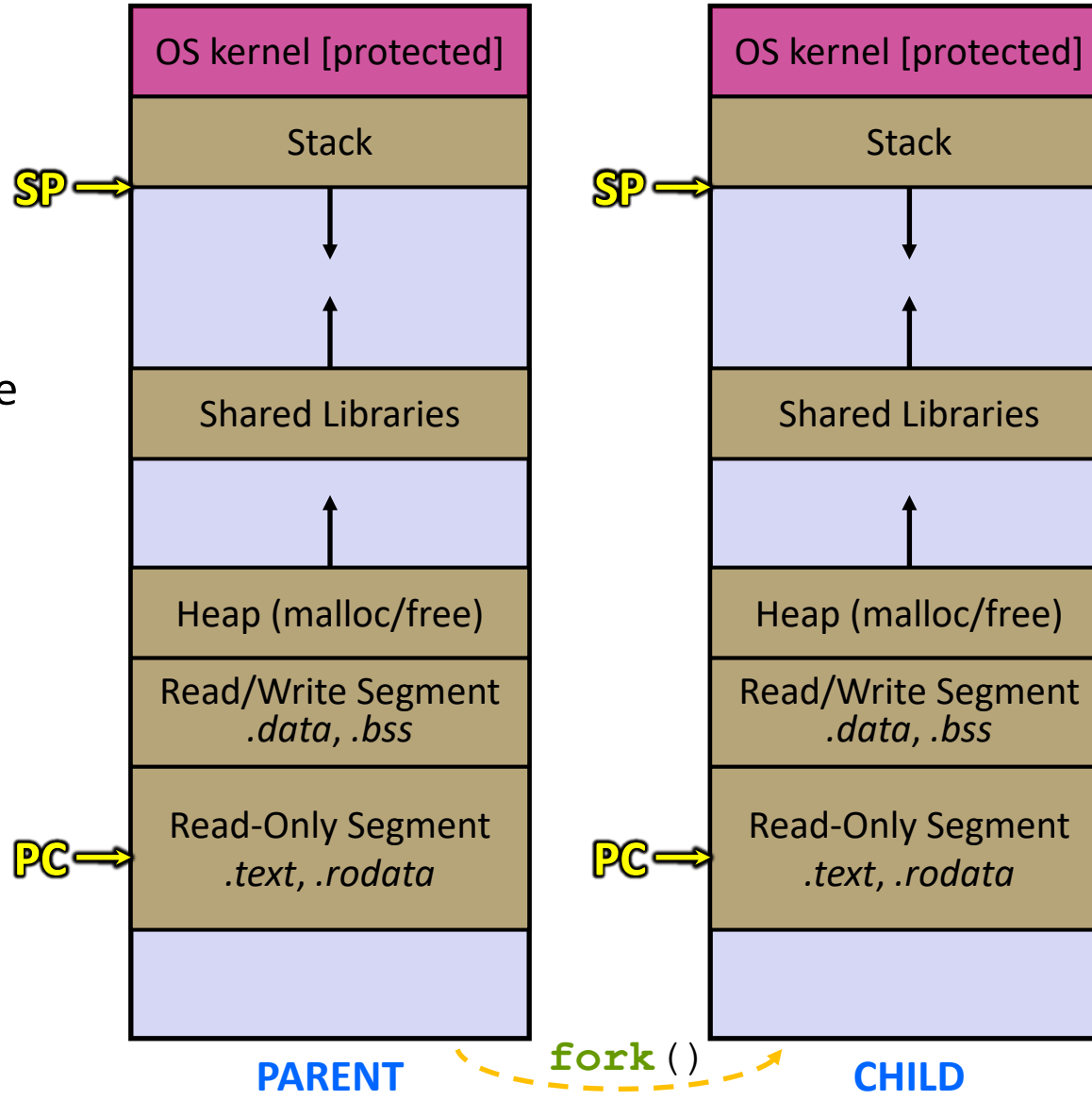

## **Zombies (Review)**

- ◆ When a process terminates, its resources (*e.g.*, its address space) hang around as the process sits in a *zombie* state
	- Process terminates by return from **main** or calling exit()
- **→** A zombie process needs to be *reaped* 
	- Done automatically when its parent process terminates
	- Can be done explicitly by its parent process by calling wait() or **waitpid**(), which also returns the *status code*
	- If the parent process terminates before the child becomes a zombie, then  $init/s$  ystemd is responsible for reaping it
- \* See fork example.cc
	- $\blacksquare$  ps  $\lnot$ u displays the user's currently running processes

## **Main Uses of fork**

- $\div$  Fork a child to handle some work
	- *e.g.*, server forks to handle a new connection
	- § *e.g.*, web browser forks to render a new website (for security purposes)

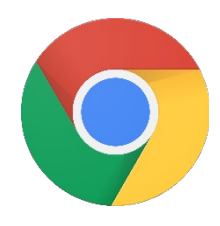

- $\cdot$  Fork a child that then starts a new program via  $\epsilon$ x $\epsilon$ c $\vee$ 
	- *e.g.*, a shell forks and starts the program you want to run
	- *e.g.*, the 333 grading scripts fork and exec your executable
- <sup>v</sup> Fork a background ("daemon") process that runs independently

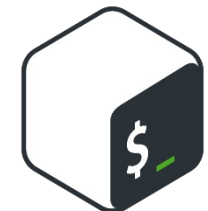

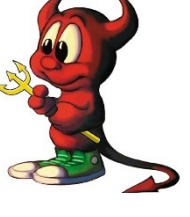

#### **How Fast is fork()?**

\* See fork latency.cc

#### <sup>v</sup> ~**0.26 milliseconds** per fork\*

- $\therefore$  maximum of (1000/0.5) = 3,800 connections/sec/core
	- $=$  ~332 million connections/day/core
	- This is fine for most servers
	- Too slow for super-high-traffic front-line web services
		- $-$  Facebook served  $\sim$ 750 billion page views per day in 2013! Would need 2-3k cores just to handle **fork**(), *i.e.* without doing any work for each connection
- <sup>v</sup> \*Past measurements are not indicative of future performance depends on hardware, OS, software versions, …
- $\div$  Tested on attu4 (3/5/2022)

### **How Fast is pthread\_create()?**

- \* See thread latency.cc
- <sup>v</sup> ~**0.02 milliseconds** per thread creation\*
	- $\blacksquare \sim 13x$  faster than  $\text{fork}()$
	- $\therefore$  maximum of (1000/0.02) = 50,000 connections/sec/core
		- $=$  ~4.3 billion connections/day/core
	- Mush faster, but writing safe multithreaded code can be serious voodoo, as we've seen
- \* \*Past measurements are not indicative of future performance depends on hardware, OS, software versions, …, but will typically be an order of magnitude faster than fork()
- $\div$  Tested on attu4 (3/5/2022)

### **Concurrent Server with Processes**

- <sup>v</sup> The **parent** process blocks on **accept**(), waiting for a new client to connect
	- When a new connection arrives, the parent calls **fork** () to create a **child** process
	- The child process handles that new connection and **exit** ()'s when the connection terminates
- ↓ How do we avoid zombie processes from consuming all of our memory?
	- § Option A: Parent calls **wait**() to "reap" children
	- **Option B: Use a double-fork trick**

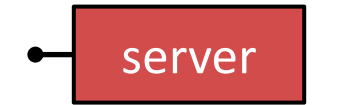

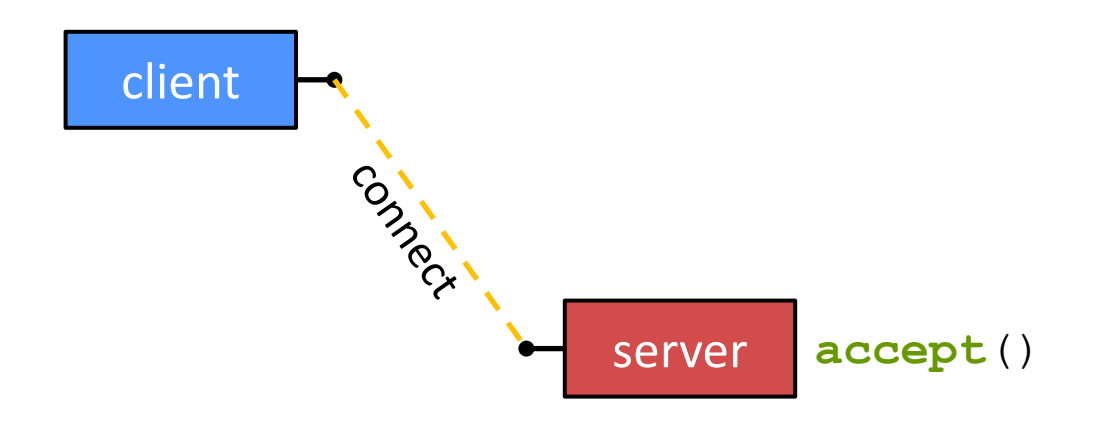

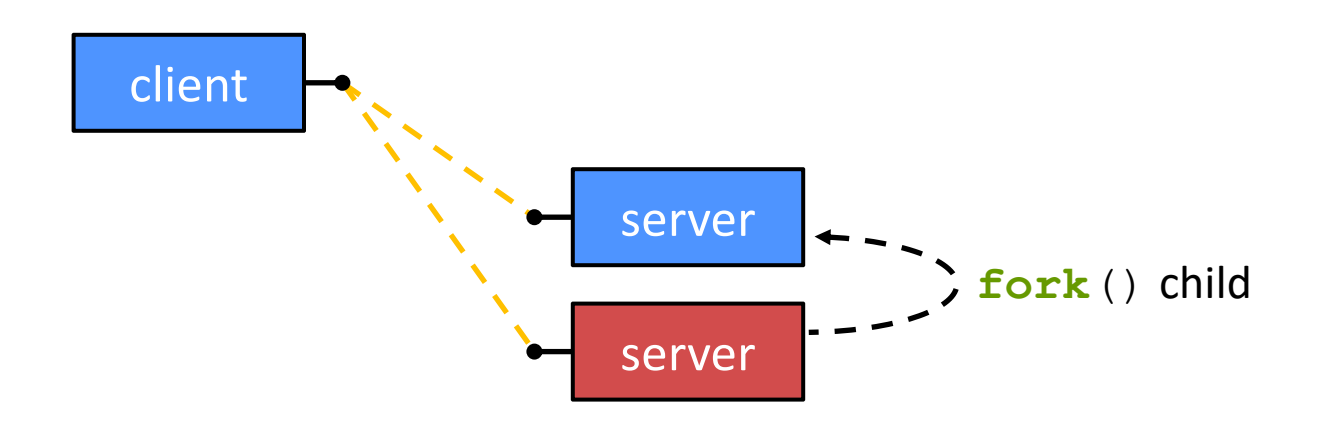

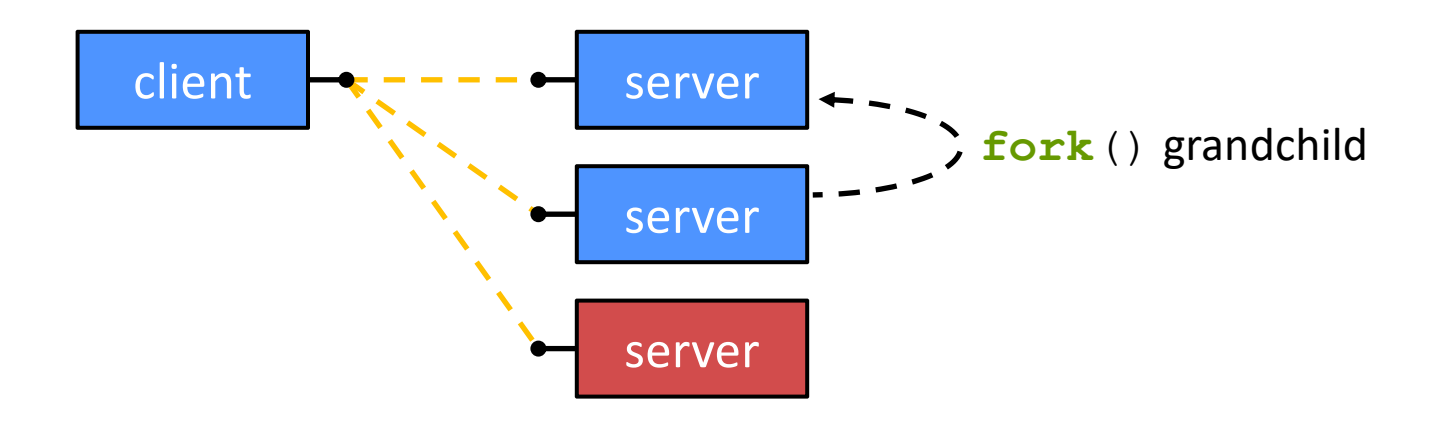

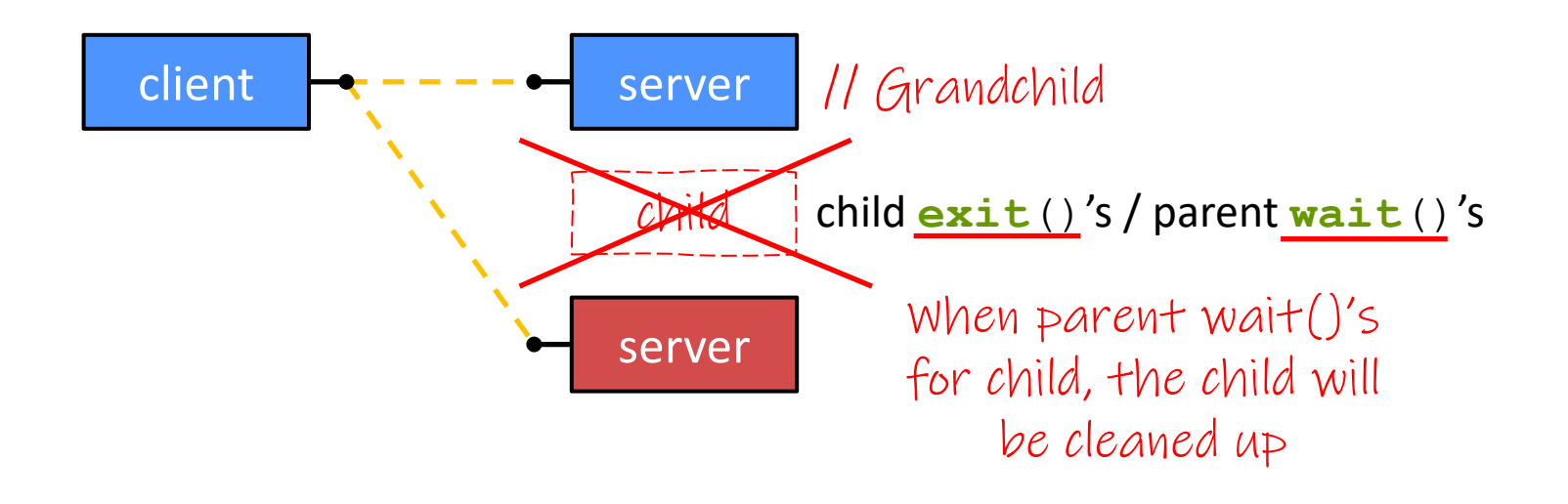

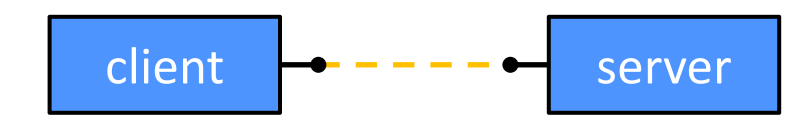

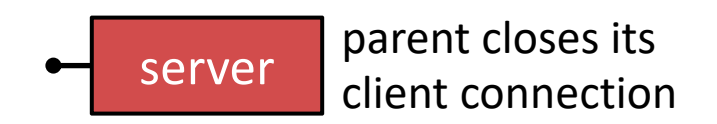

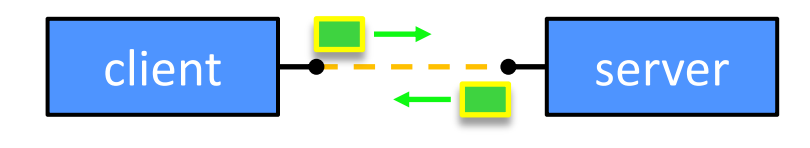

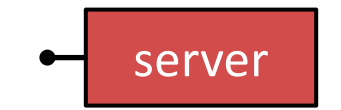

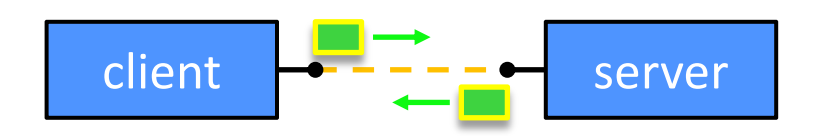

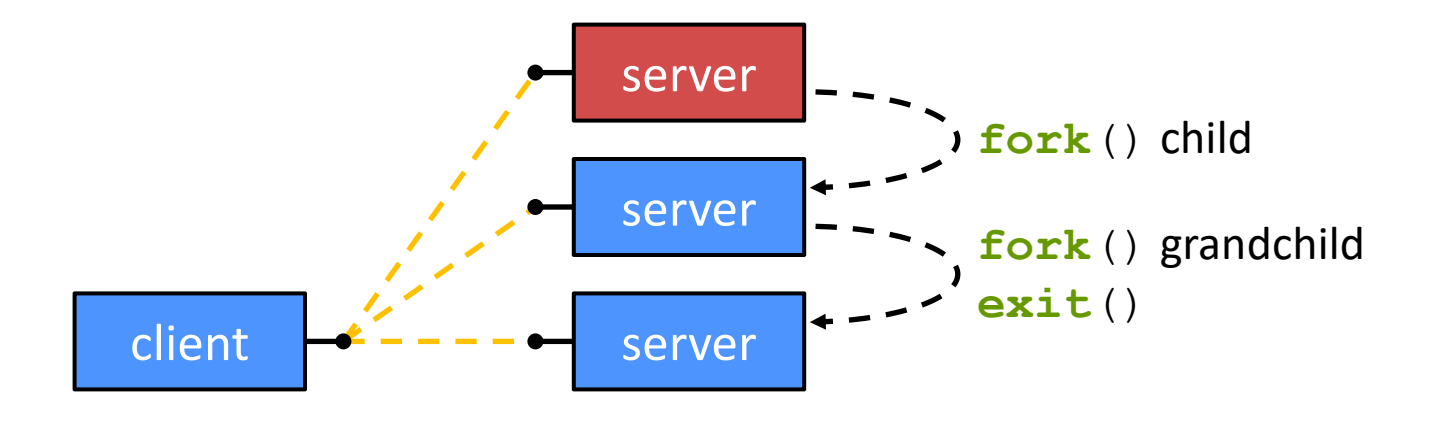

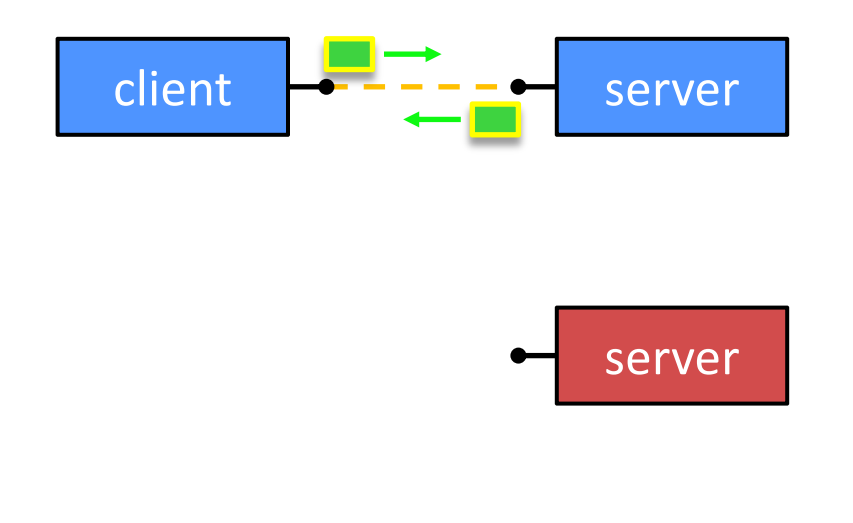

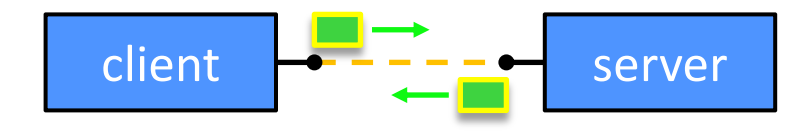

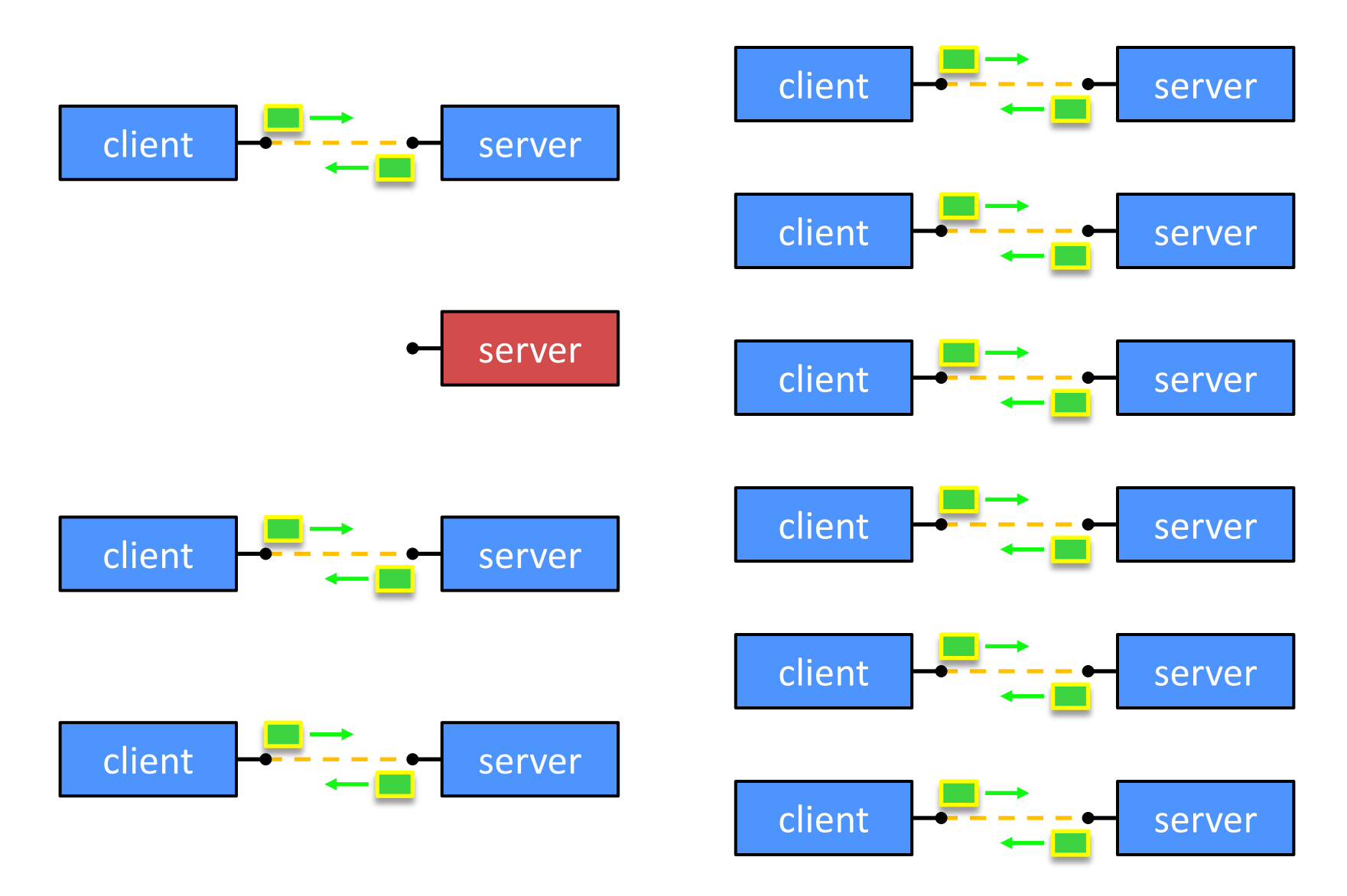

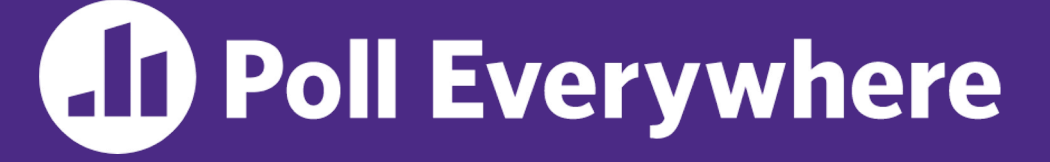

**pollev.com/cse333**

# **What will happen when one of the grandchildren processes finishes?**

- **A. Zombie until grandparent exits**
- **B. Zombie until grandparent reaps**
- **C. Zombie until init reaps**
- **D. ZOMBIE FOREVER!!!**
- **E. We're lost…**

```
... // Server set up
while (1) {
  sock fd = <b>accept()</b>; pid = fork();
  if (pid == 0) {
     // ??? process
   } else {
     // ??? process
 }
}
```

```
... // Server set up
while (1) {
  sock fd = <b>accept()</b>; pid = fork();
  if (pid == 0) {
     // Child process
   } else {
     // Parent process
 }
}
```

```
... // Server set up
while (1) {
  sock fd = accept();
   pid = fork();
  if (pid == 0) {
     // Child process
     pid = fork();
    if (pid == 0) {
       // ??? process
     }
   } else {
     // Parent process
 }
}
```

```
... // Server set up
while (1) {
  sock fd = accept();
   pid = fork();
  if (pid == 0) {
     // Child process
     pid = fork();
    if (pid == 0) {
       // Grand-child process
       HandleClient(sock_fd, ...);
     }
   } else {
     // Parent process
 }
}
```
}

}

#### **Concurrent with Processes Pseudocode**

```
... // Server set up
while (1) {
  sock fd = accept();
   pid = fork();
  if (pid == 0) {
     // Child process
     pid = fork();
    if (pid == 0) {
       // Grand-child process
       HandleClient(sock_fd, ...);
     }
     // Clean up resources...
     exit();
   } else {
     // Parent process
```

```
... // Server set up
while (1) {
  sock fd = accept();
   pid = fork();
  if (pid == 0) {
     // Child process
     pid = fork();
    if (pid == 0) {
       // Grand-child process
       HandleClient(sock_fd, ...);
     }
     // Clean up resources...
     exit();
   } else {
     // Parent process
     // Wait for child to immediately die
     wait();
     close(sock_fd);
 }
}
```
# **Outline (Revisited)**

- $\bullet\,$  We'll look at different searchserver implementations
	- Sequential
	- Concurrent via forking threads **pthread create** ()
	- § Concurrent via forking processes **fork**()
	- Concurrent via non-blocking, event-driven  $1/O select()$
- <sup>v</sup> Conclusions:
	- Concurrent execution leads to better CPU, network utilization
	- § Writing concurrent software can be tricky and different concurrency methods have benefits and drawbacks
- $\cdot$  In real servers, we'd like to avoid the overhead needed to create a new thread or process for every request… how?

## **Aside: Thread Pools**

- <sup>v</sup> Idea:
	- $\blacksquare$  Create a fixed set of worker threads when the server starts
	- When a request arrives, add it to a queue of tasks (using locks)
	- Each thread tries to remove a task from the queue (using locks)
	- When a thread is finished with one task, it tries to get a new task from the queue (using locks)
- \* A thread pool is written for you in Homework 4!
	- Feel free to take a look, if curious